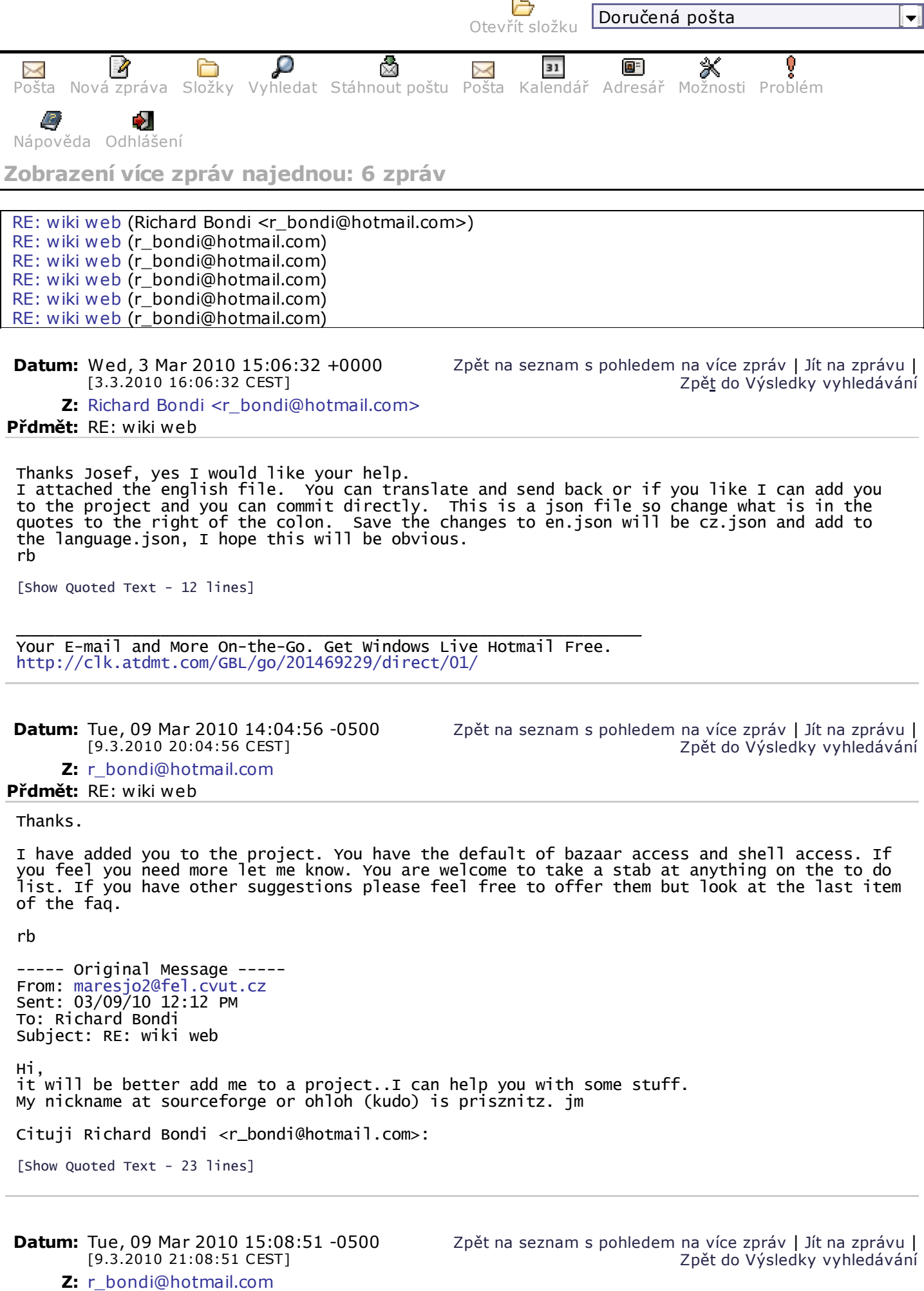

wimap.feld.cvut.cz/horde3/.../thread.p... 1/3

**Přdmět:** RE: wiki web

contents into my eclipse file and saved it and everything was fine. I am sure the encoding issue is on my end. Were you able to load your file and test it? When

I do a diff in bazaar I get 2 lines changed in the cz.json file from when I re-saved it, the language line and the username line. Any ideas? I don't know if I need to push the file that I Have changed or if the issue is elsewhere. I know you have more work to do on the translation. The Netherlands and Spanish files worked fine but they are closer to English in their character set. I think when I started the project, I did not realize but eclipse created everything with a cp1215 or something character set. I changed mid stream to UTF8. I re-saved the en.json, thinking that it might be the problem. When I do a bzr status it shows no changes.

I had an issue that I do not understand. I think it is an encoding issue. I am using eclipse and I have it set up for UTF-8. I updated the code through bazaar and all the javascript was fine but the pop up forms(login, register etc.) that use PHP code to send the forms were blank. I downloaded just the cz.json file via loggerhead, then copied and pasted the

I attached the modified cz.json file to see if you can make sense of it.

Sorry for the inconvenience.

rb

----- Original Message ----- From: maresjo2@fel.cvut.cz Sent: 03/09/10 02:43 PM To: r\_bondi@hotmail.com Subject: RE: wiki web

LP is still mystery for me... Cituji r\_bondi@hotmail.com:

wimap.feld.cvut.cz/horde3/…/thread.p… 2/3

## 27.4.2010 Pošta :: Zobrazení více zpráv najednou

I am not sure I understand Launchpad. I have read the docs but I am not sure what needs to be done. I think what I should do is set it up to import the sourceforge branch rather than maintaining both. I have to investigate. You should be ok to just work from the sourceforge branch. Worse case is that I could pull your changes and push them to lp until I figure out how to do this.

----- Original Message ----- From: maresjo2@fel.cvut.cz Sent: 03/09/10 02:01 PM To: r\_bondi@hotmail.com Subject: RE: wiki web Hi, one little thing, i have account on launchpad (the same username prisznitz) but repo is read only..

Cituji r\_bondi@hotmail.com:

[Show Quoted Text - 46 lines]

**Datum:** Tue, 09 Mar 2010 15:17:18 -0500 [9.3.2010 21:17:18 CEST]

Zpět na seznam s pohledem na více zpráv | Jít na zprávu | Zpět do Výsledky vyhledávání

Zpět na seznam s pohledem na více zpráv | Jít na zprávu | Zpět do Výsledky vyhledávání

## **Z:** r\_bondi@hotmail.com

**Přdmět:** RE: wiki web

Great, how did you solve it?

----- Original Message ----- From: maresjo2@fel.cvut.cz Sent: 03/09/10 02:05 PM To: r\_bondi@hotmail.com Subject: RE: wiki web

Sorry, problem solved Cituji r\_bondi@hotmail.com:

[Show Quoted Text - 46 lines]

**Přdmět:** RE: wiki web

**Datum:** Tue, 09 Mar 2010 17:26:39 -0500

[9.3.2010 23:26:39 CEST]

**Z:** r\_bondi@hotmail.com

**Datum:** Wed, 17 Mar 2010 20:11:12 -0400 [18.3.2010 01:11:12 CEST] Zpět na seznam s pohledem na více zpráv | Jít na zprávu | Zpět do Výsledky vyhledávání **Z:** r\_bondi@hotmail.com **Přdmět:** RE: wiki web I updated the file from bazaar and put it on the demo server and it worked so whatever the encoding issue was seems to be resolved. Thanks! rb ----- Original Message ----- From: maresjo2@fel.cvut.cz Sent: 03/16/10 04:32 AM To: r\_bondi@hotmail.com Subject: RE: wiki web Hi, I am sorry I was busy. Ok, I will download eclipse and fix the error. Cituji r\_bondi@hotmail.com: [Show Quoted Text - 96 lines]

Zpět na seznam s pohledem na více zpráv | Jít na zprávu | Zpět do Výsledky vyhledávání